*Приложение* 

## **РАБОЧАЯ ПРОГРАММА УЧЕБНОЙ ДИСЦИПЛИНЫ**

## **ОПЦ.06 ИНФОРМАЦИОННЫЕ ТЕХНОЛОГИИ В ПРОФЕССИОНАЛЬНОЙ ДЕЯТЕЛЬНОСТИ**

### **Рабочая программа учебной дисциплины разработана на основе:**

1.Федерального государственного образовательного стандарта среднего профессионального образования по специальности23.02.07 Техническое обслуживание и ремонт двигателей, систем и агрегатов автомобилей, утвержденного Приказом Минобрнауки России от 9 декабря 2016 г. № 1568)

2.Учебного плана специальности23.02.07 Техническое обслуживание и ремонт двигателей, систем и агрегатов автомобилей

### **с учетом:**

3.Примерной основной образовательной программы по специальности 23.02.07 Техническое обслуживание и ремонт двигателей, систем и агрегатов автомобилей, утвержденного Приказом Минобрнауки России от 9 декабря 2016 г. № 1568. ( регистрационный номер 23.02.07-180119, протокол от 15.01.2018, дата внесения в реестр 19.01.2018)

Организация – разработчик ГБПОУ ПАМТ им. И.И. Лепсе Преподаватель: Баранова Н.Г.

Программа рассмотрена и одобрена на заседании ПЦК Протокол № 6 от 20.01.2021 Председатель Алипов А.В.

## **СОДЕРЖАНИЕ**

- 1. **ОБЩАЯ ХАРАКТЕРИСТИКА РАБОЧЕЙ ПРОГРАММЫ УЧЕБНОЙ ДИСЦИПЛИНЫ**
- 2. **СТРУКТУРА И СОДЕРЖАНИЕ УЧЕБНОЙ ДИСЦИПЛИНЫ**
- 3. **УСЛОВИЯ РЕАЛИЗАЦИИ УЧЕБНОЙ ДИСЦИПЛИНЫ**
- 4. **КОНТРОЛЬ И ОЦЕНКА РЕЗУЛЬТАТОВ ОСВОЕНИЯ УЧЕБНОЙ ДИСЦИПЛИНЫ**

### **1. ОБЩАЯ ХАРАКТЕРИСТИКА РАБОЧЕЙ ПРОГРАММЫ УЧЕБНОЙ ДИСЦИПЛИНЫ ОПЦ.06 ИНФОРМАЦИОННЫЕ ТЕХНОЛОГИИ В ПРОФЕССИОНАЛЬНОЙ ДЕЯТЕЛЬНОСТИ**

## **1.1. Место дисциплины в структуре основной профессиональной образовательной программы:**

Дисциплина «Информационные технологии в профессиональной деятельности» относится к циклу общепрофессиональных дисциплин профессионального цикла.

Связь с другими учебными дисциплинами:

- Инженерная графика;

- Охрана труда;

- Безопасность жизнедеятельности.

Связь профессиональными модулями:

- ПМ.01 Техническое обслуживание и ремонт автотранспорта:
- МДК.01.03 Технологические процессы технического обслуживания и ремонта автомобилей.
- МДК.01.04 Техническое обслуживание и ремонт автомобильных двигателей.
- МДК.01.06 Техническое обслуживание и ремонт шасси автомобилей.
- МДК.01.07 Ремонт кузовов автомобилей.
- ПМ.02 Организация процессов по техническому обслуживанию и ремонту автотранспортных средств:
- МДК.02.01 Техническая документация.
- МДК.02.03 Управление коллективом исполнителей.
- ПМ.03 Организация процессов модернизации и модификации автотранспортных средств.
- МДК.03.02 Организация работ по модернизации автотранспортных средств.
- МДК.03.03 Тюнинг автомобилей.

### **1.2. Цель и планируемые результаты освоения дисциплины:**

В результате освоения дисциплины обучающийся осваивает элементы компетенций:

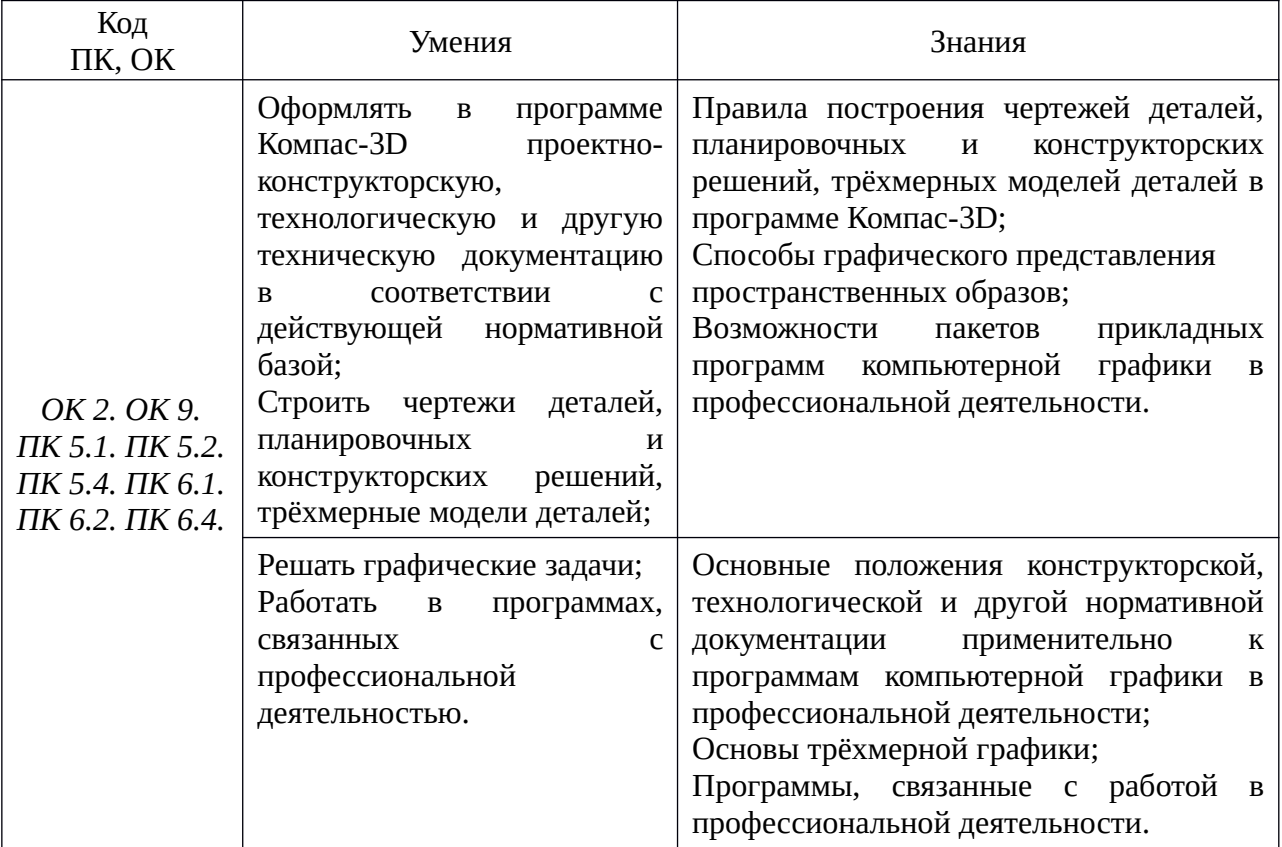

## **2. СТРУКТУРА И СОДЕРЖАНИЕ УЧЕБНОЙ ДИСЦИПЛИНЫ 2.1. Объем учебной дисциплины и виды учебной работы**

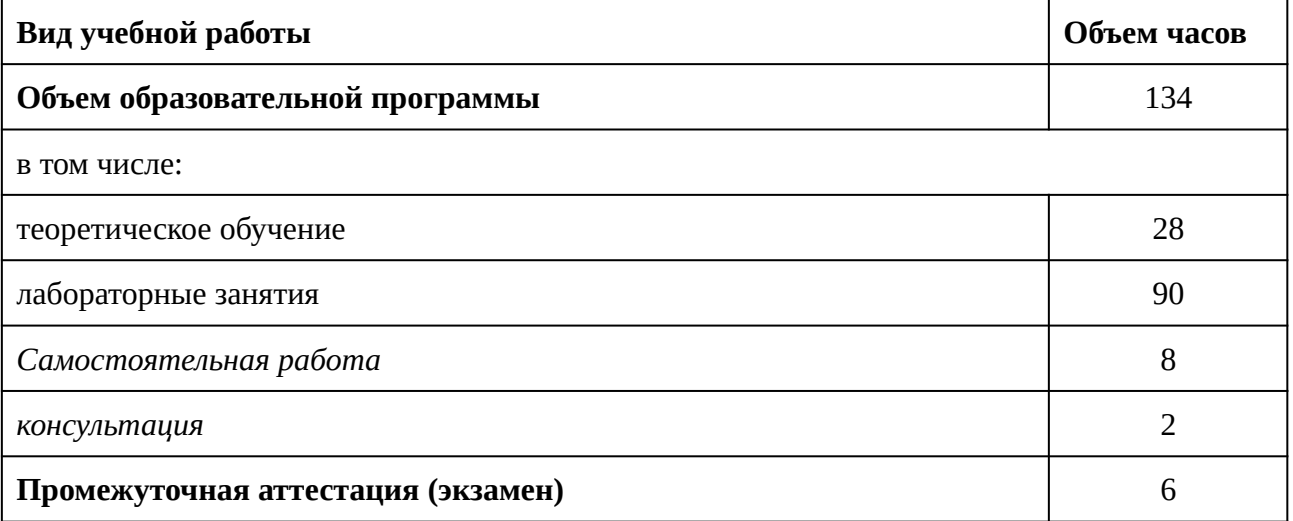

# *2.2. Тематический план и содержание учебной дисциплины*

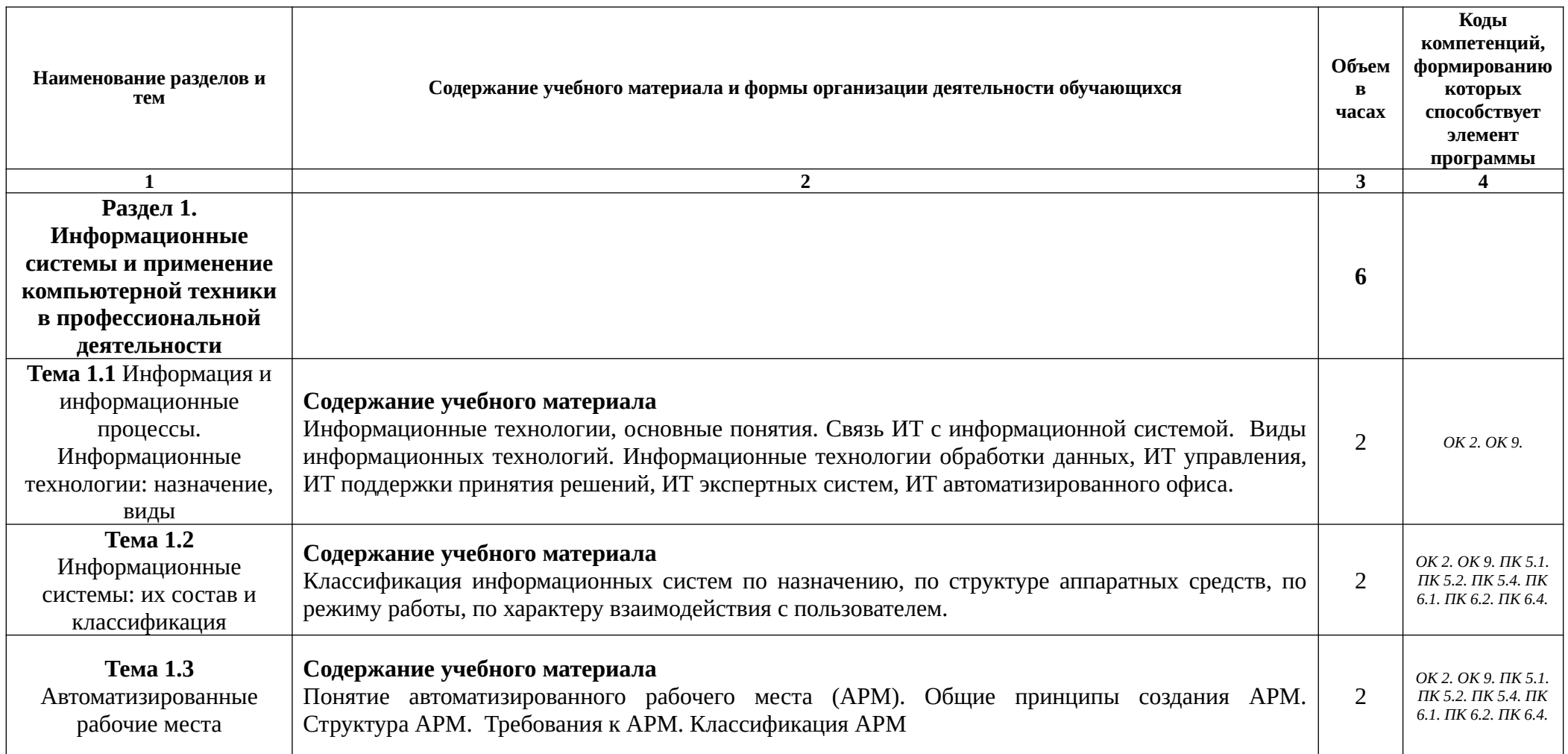

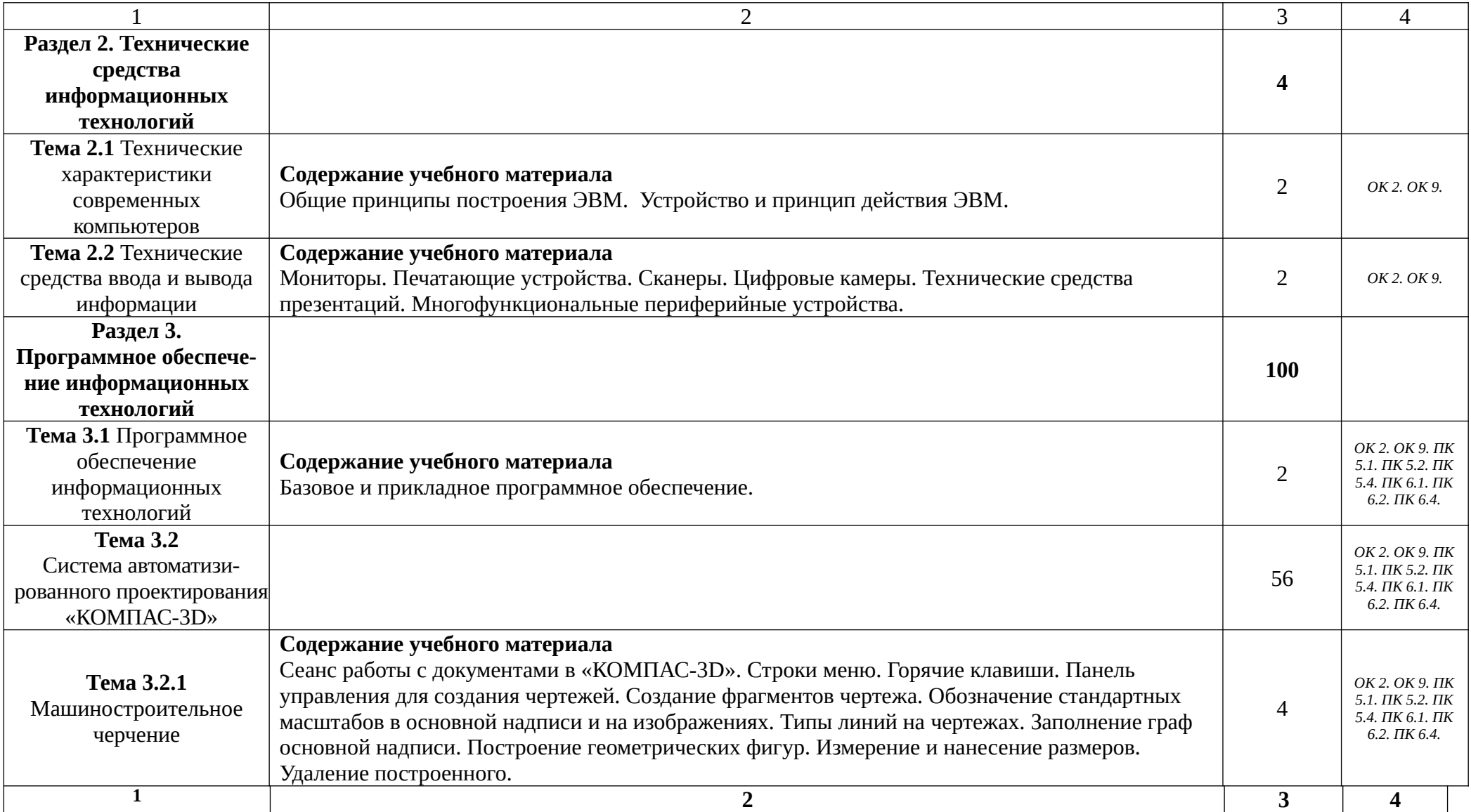

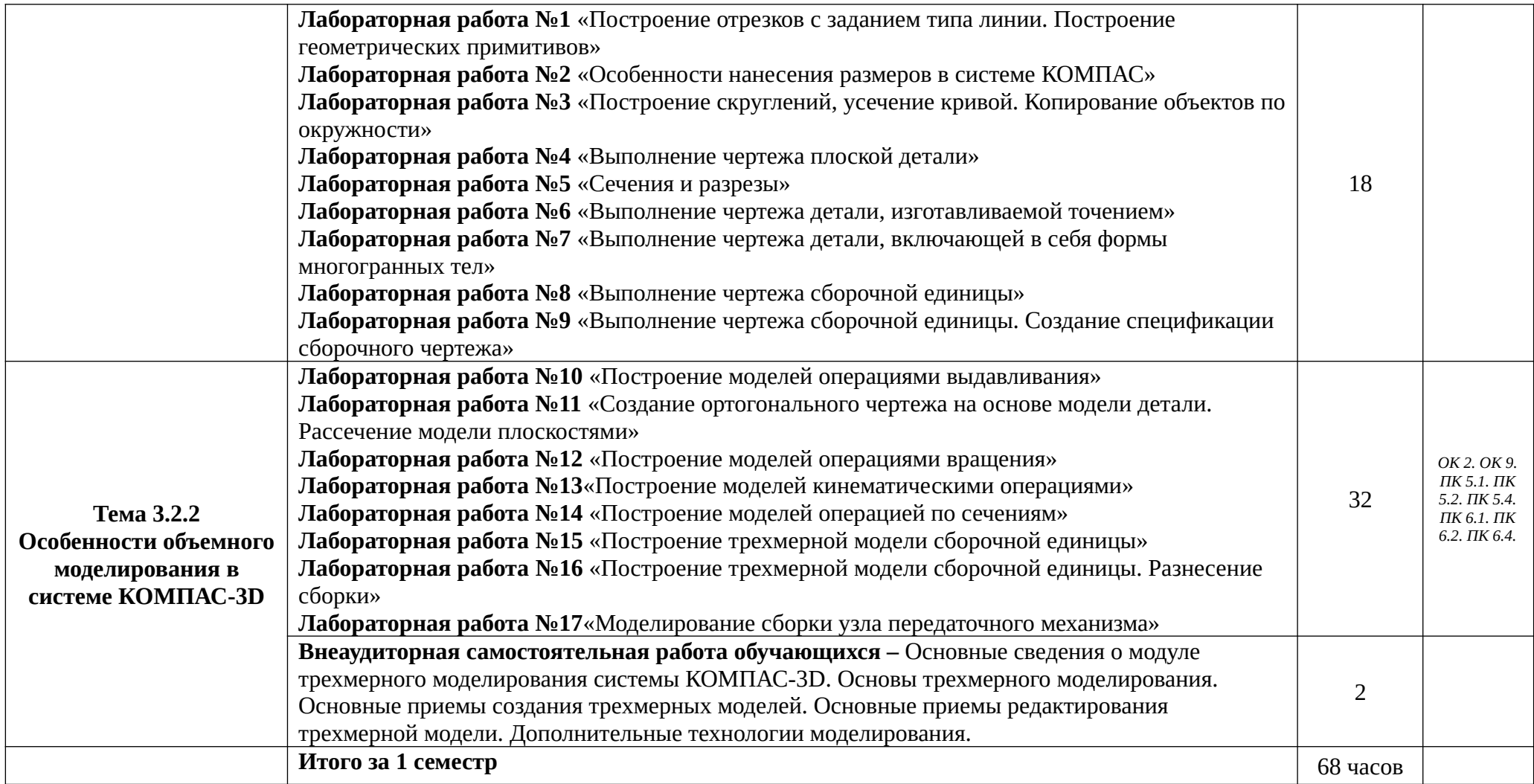

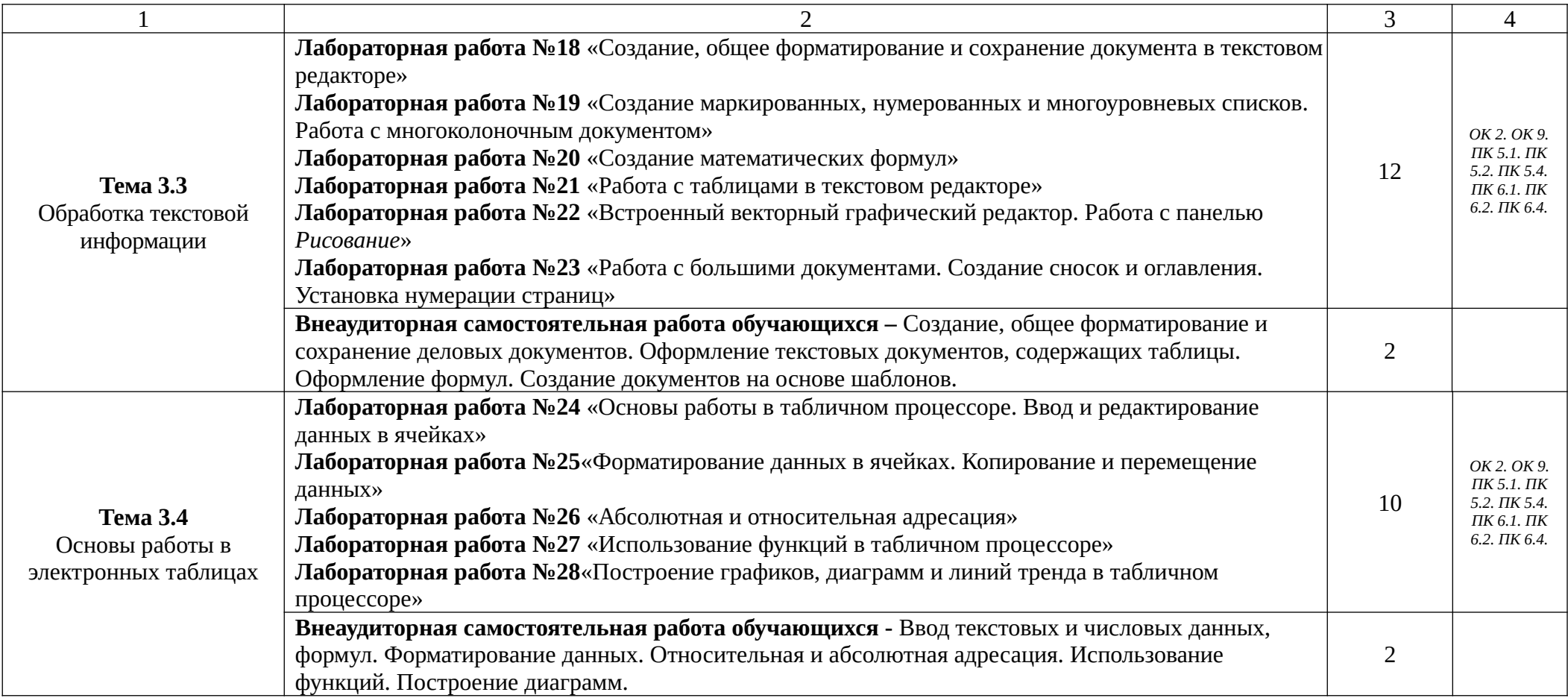

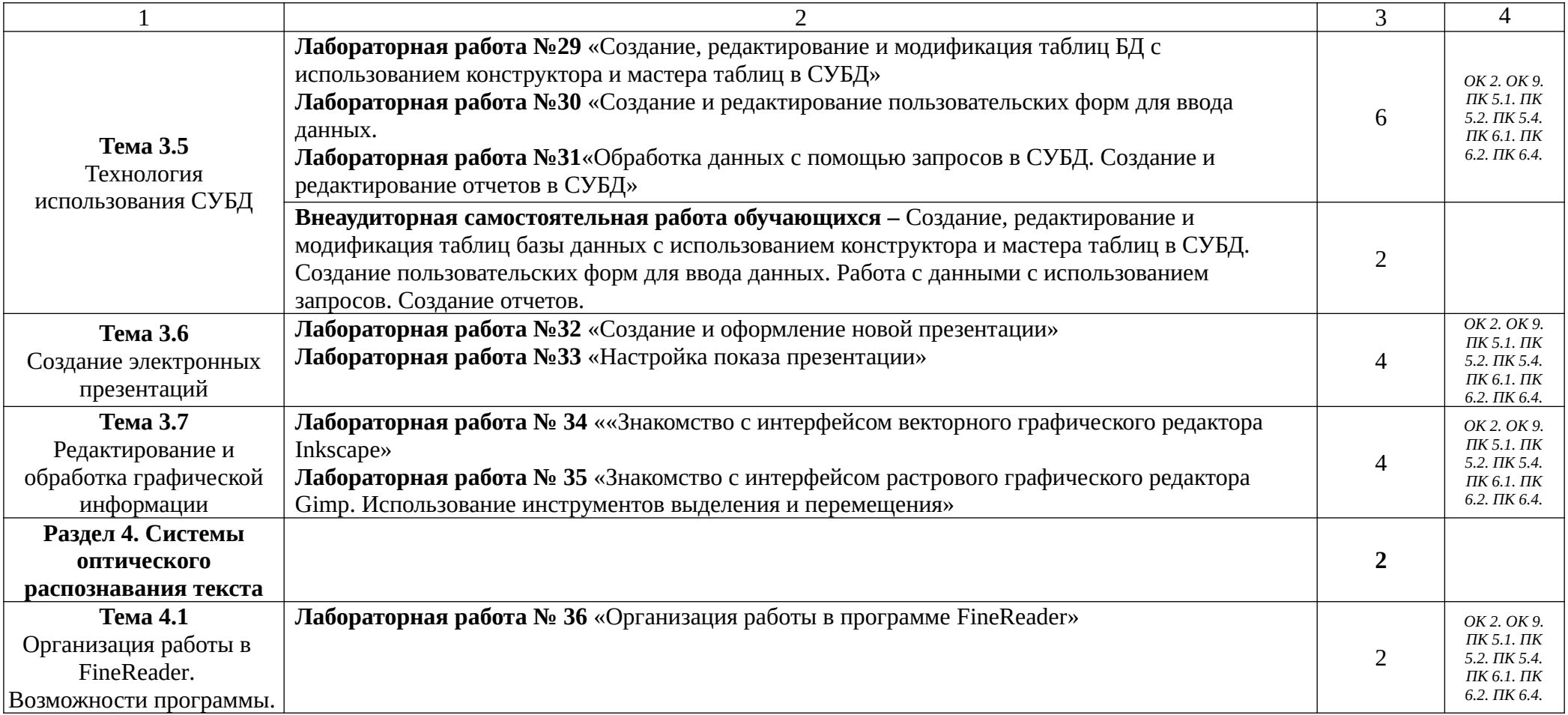

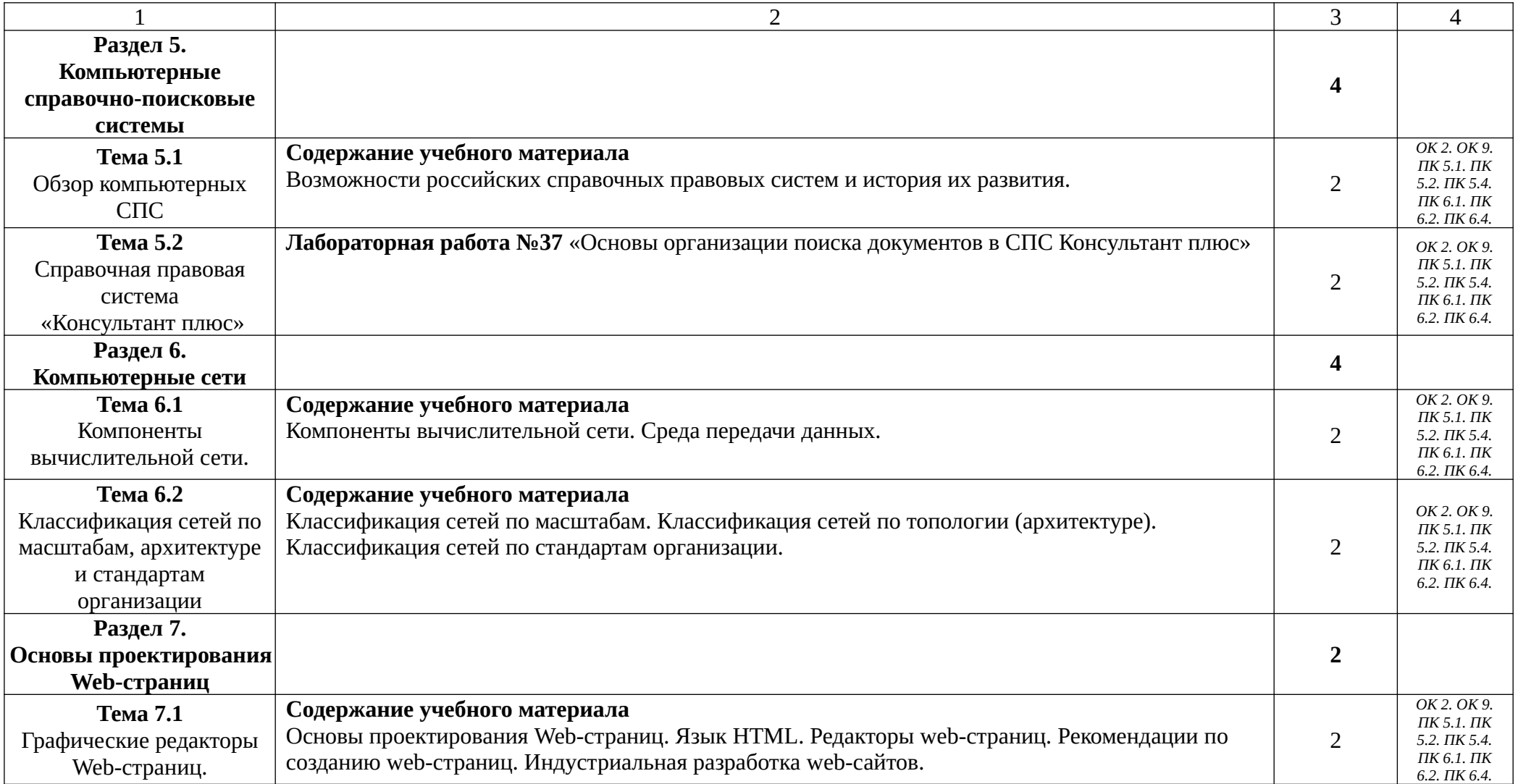

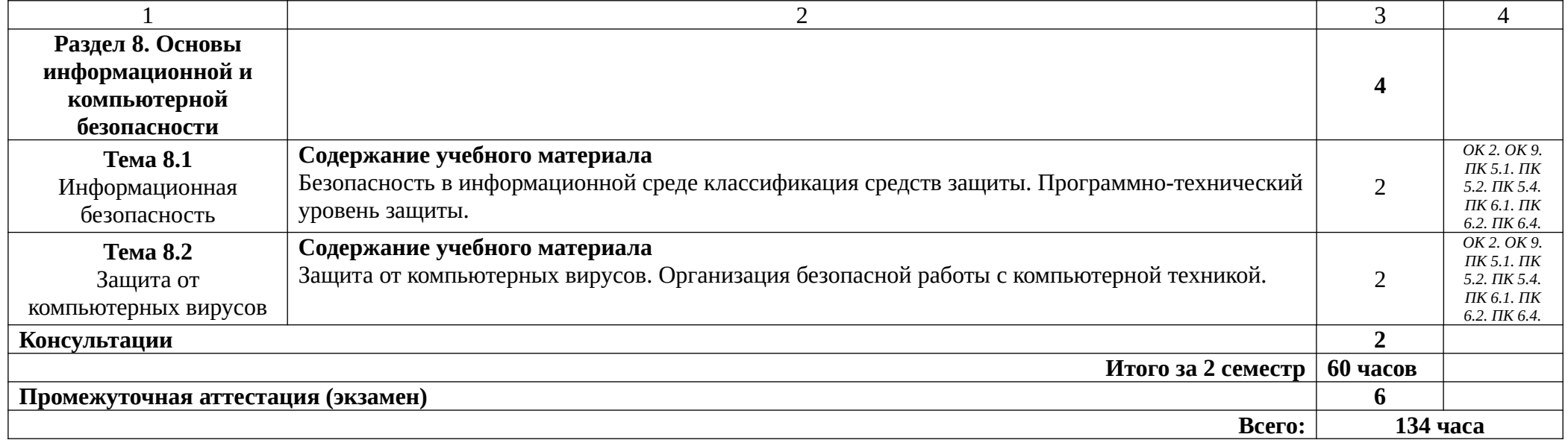

### **3. УСЛОВИЯ РЕАЛИЗАЦИИ ПРОГРАММЫ УЧЕБНОЙ ДИСЦИПЛИНЫ**

3.1. Для реализации программы учебной дисциплины имеются следующие специальные помещения:

### Кабинет *«***Информационные технологии в профессиональной деятельности»,**

оснащенный оборудованием:

Комплект учебной мебели;

Автоматизированное рабочее место преподавателя (стол, стул, ПК);

Маркерная доска;

компьютерные столы;

компьютерные стулья;

шкаф для учебных пособий;

Интерактивная доска;

Мультимедийный проектор;

МФУ;

ПК;

 $\Pi$ O:

- ППП LibreOffice 5.2

- САПР КОМПАС-3D V16
- САПРТПВЕРТИКАЛЬ 2014
- ABBYYFine Reader 12 Professional Edition
- СПСКОНСУЛЬТАНТПЛЮС
- Adobe Reader 9
- Work Space V9.6.0.21
- SMART Notebook 11
- графический редактор Gimp
- графический редактор Inkscape

### **3.2. Информационное обеспечение реализации программы**

Для реализации программы библиотечный фонд образовательной организации должен иметь печатные и/или электронные образовательные и информационные ресурсы, рекомендуемых для использования в образовательном процессе

### **3.2.1. Печатные издания**

1) Горев А.Э. Информационные технологии в профессиональной деятельности (автомобильный транспорт. Учебник для СПО. –М.: Юрайт, 2016. – 271 с.

### **3.2.2. Электронные издания (электронные ресурсы)**

- 1) Оганесян, В. О. Информационные технологии в профессиональной деятельности: учебник для студентов учреждений сред. проф. образования / В. О. Оганесян, А. В. Курилова. - 3-е изд., стер. - Москва : ИЦ «Академия», 2018. - 224 с. - ISBN 978-5- 4468- 8428-5. - Текст : непосредственный.
- 2) Оганесян, В. О. Информационные технологии в профессиональной деятельности : учебник для студентов учреждений СПО / В. О. Оганесян. - 2-е изд., стер. - Москва : ИЦ «Академия», 2018. - 224 c. - ISBN 978-5-4468-8428-5. - Текст : электронный // Электронно-библиотечная система Академия : [сайт]. — URL : [https://academia](https://academia-moscow.ru/catalogue/4831/416306/)[moscow.ru/catalogue/4831/416306/](https://academia-moscow.ru/catalogue/4831/416306/)
- 3) Цветкова, А. В. Информатика и информационные технологии : учебное пособие для СПО / А. В. Цветкова. — Саратов : Научная книга, 2019. — 190 c. — ISBN 978-5- 9758-1891-1. — Текст : электронный // Электронно-библиотечная система IPRBOOKS : [сайт]. — URL: http://www.iprbookshop.ru/87074.html (дата обращения: 11.02.2020). — Режим доступа: для авторизир. пользователей
- 4) Стасышин, В. М. Разработка информационных систем и баз данных : учебное пособие для СПО / В. М. Стасышин. — Саратов : Профобразование, 2020. — 100 c. — ISBN 978-5-4488-0527-1. — Текст : электронный // Электронно-библиотечная система IPRBOOKS : [сайт]. — URL: http://www.iprbookshop.ru/87389.html (дата обращения: 11.02.2020). — Режим доступа: для авторизир. пользователей
- 5) Дубина, И. Н. Информатика: информационные ресурсы и технологии в экономике, управлении и бизнесе : учебное пособие для СПО / И. Н. Дубина, С. В. Шаповалова. — Саратов : Профобразование, 2019. — 170 c. — ISBN 978-5-4488-0277-5. — Текст : электронный // Электронно-библиотечная система IPRBOOKS : [сайт]. — URL: http://www.iprbookshop.ru/84677.html (дата обращения: 11.02.2020). — Режим доступа: для авторизир. пользователейЭлектронный учебник по «Компас», встроенный в программу.
- 6) Единая коллекция цифровых образовательных ресурсов http://school-collection.edu.ru;
- 7) Федеральный центр информационно-образовательных ресурсов http://fcior.edu.ru;
- 8) Официальный сайт фирмы «Аскон», предоставляющий свободно распространяемое программное обеспечение для образовательных целей www.ascon.ru;
- 9) Самоучитель AUTOCAD http://autocad-specialist.ru/
- 10) Официальный сайт фирмы «Корс-Софт», предоставляющий свободно распространяемое программное обеспечение для образовательных целей [www.kors](http://www.kors-soft.ru/)[soft.ru](http://www.kors-soft.ru/).

#### 1.2.3. **Дополнительные источники**

1. Феофанов, А.Н. Основы машиностроительного черчения/ А.Н. Феофанов. – М.: Издательский центр «Академия», 2012. – 80 с.

2. Михеева Е.В. Информационные технологии в профессиональной деятельности: учебное пособие/ Е.В. Михеева. - М.: Издательский центр «Академия», 2014. – 416 с.

3. Михеева Е.В. Практикум по информационным технологиям в профессиональной деятельности: учебное пособие/ Е.В. Михеева. - Учеб. пособие - М.: Издательский центр «Академия», 2014. – 256 с.

## **4. КОНТРОЛЬ И ОЦЕНКА РЕЗУЛЬТАТОВ ОСВОЕНИЯ УЧЕБНОЙ ДИСЦИПЛИНЫ**

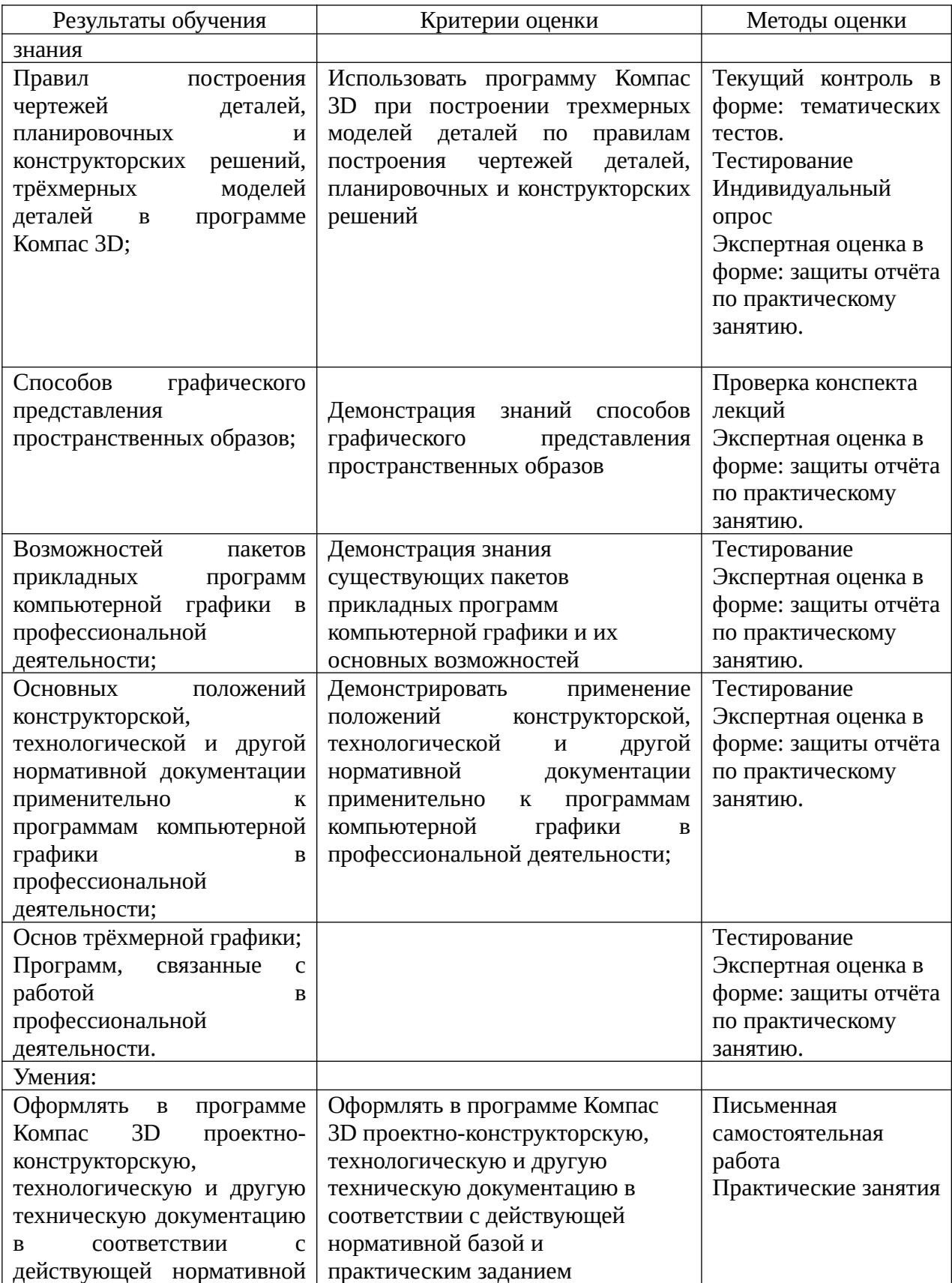

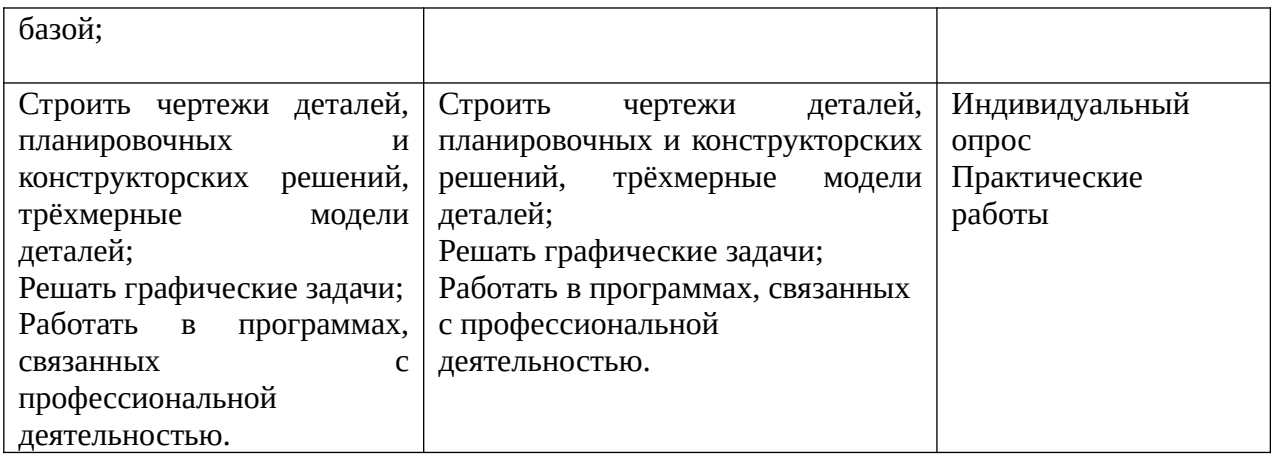